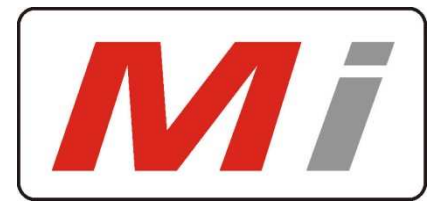

## *Innovative Electronics for a changing world*

#### MANUAL

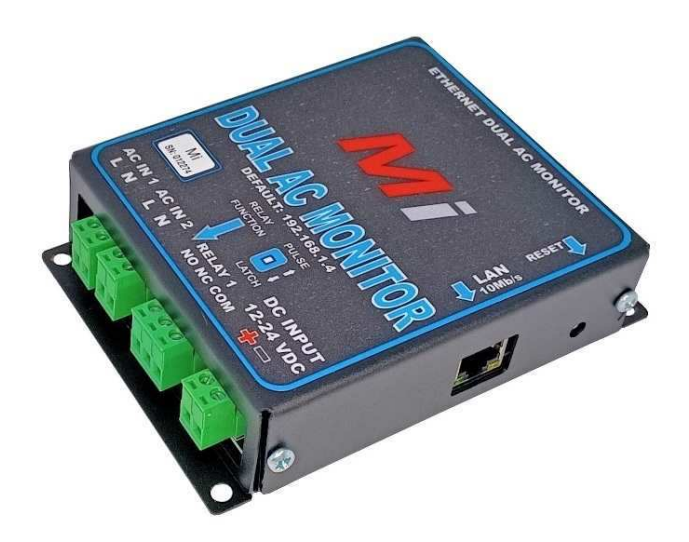

Our Site – Monitor products permit the monitoring and control of equipment at any site with IP connectivity in the comfort of your office. The Ethernet Relay + e-MAIL is the perfect addition to any remote repeater site to control and monitor equipment remotely via Ethernet, email and SNMP.

The Ethernet AC Monitor + eMail reports the status of 1 x 220 VAC mains input on/off, the battery input voltage and the onboard Relay status at remote sites via email , SNMP and embedded web-pages

The unit accepts **12V to 24V DC** power.

The on board Relay can be controlled via web browser or SNMP set command and can be selected by a pcb dip switch to either do a reset function for 10sec to reset remote equipment or to switch and keep its position until change by the user to switch remote equipment on or off.

The Ethernet AC Monitor + eMAIL will send an email and cc another email address if configured as soon as the mains input goes down or return and if the battery voltage falls below or above the user settings

#### **Default IP: 192.168.1.4**

Master Reset the unit:

Remove power to the unit – press the button next to the LAN port, power the unit and wait 15sec, release the switch , unit will be reachable at the default 192.168.1.4 address

## **Home Page / / Default IP address = 192.168.1.4**

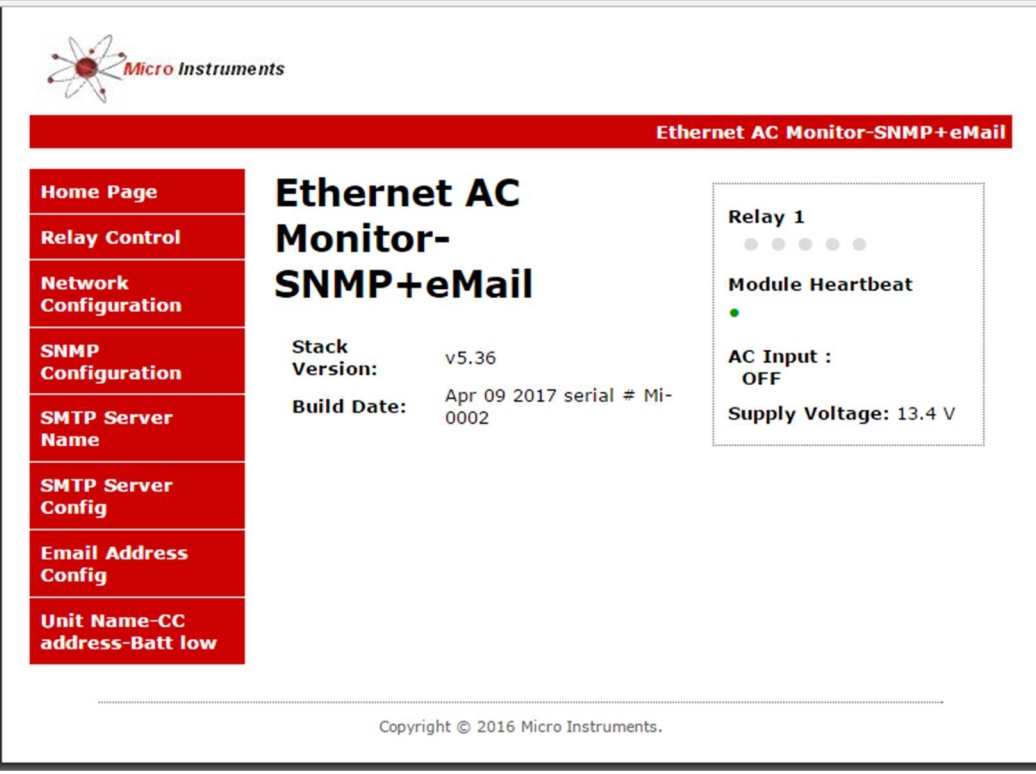

## Selector Menu on the left

Stack version and Serial number in middle

Relay Status – module heartbeat- The status of the AC input and the supply voltage on the home page

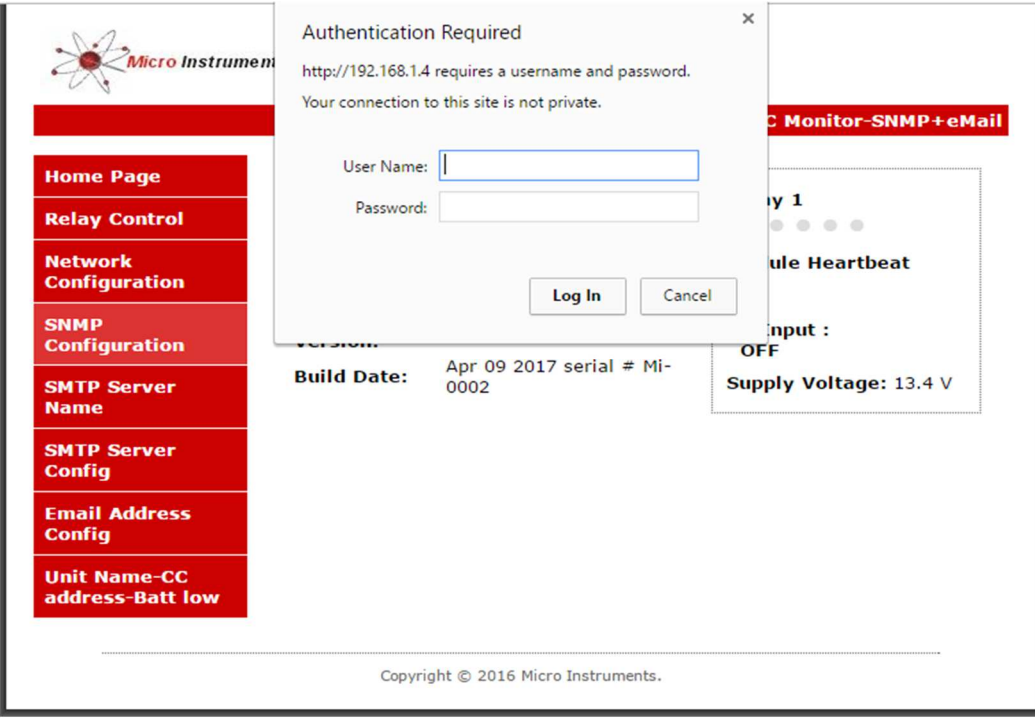

Default user name and password : admin / admin

## **Relay Control Page**

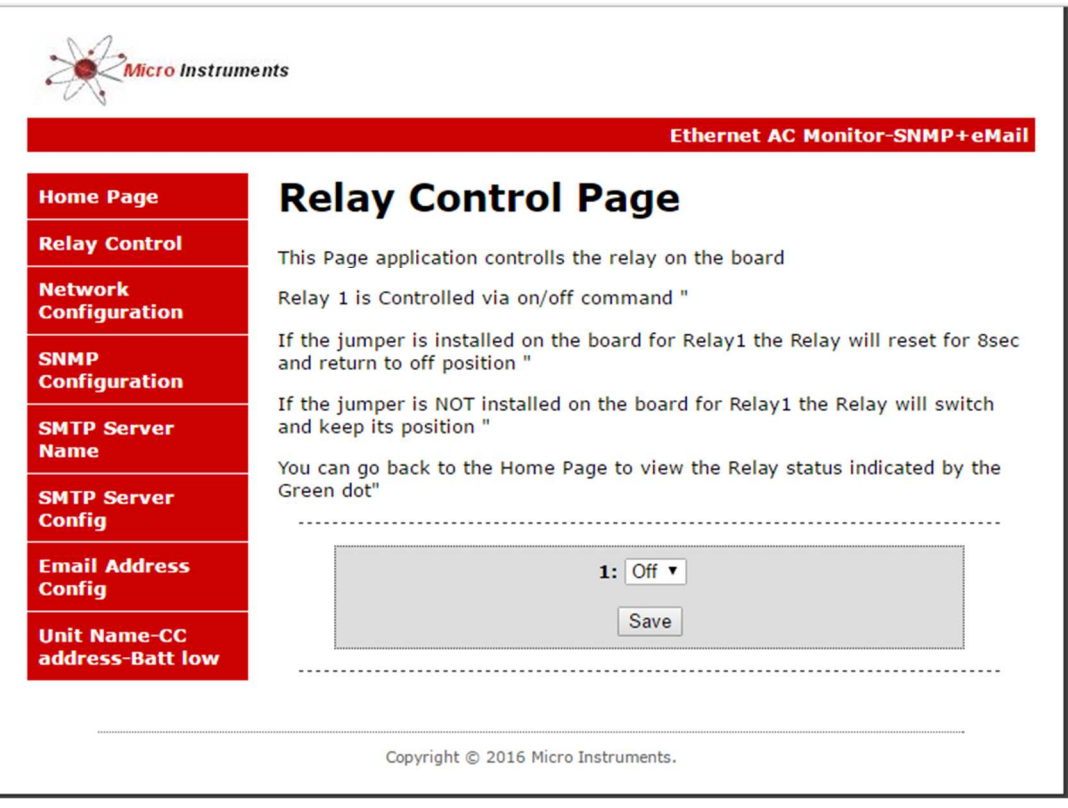

## **The user can control the on board relay via this page to either switch or reset equipment**

**The status of the relay is indicated by a green dot on the home page – green if energized** 

Switch next to relay output terminal – set to **pulse** , Relay 1 will energize for 10sec and then return to off position ( reset a device)

Switch next to relay output terminal set to **Latch**, Relay1 will energize and keep the position until switched again via web page or SNMP set command.

Ethernet Interface Settings Page

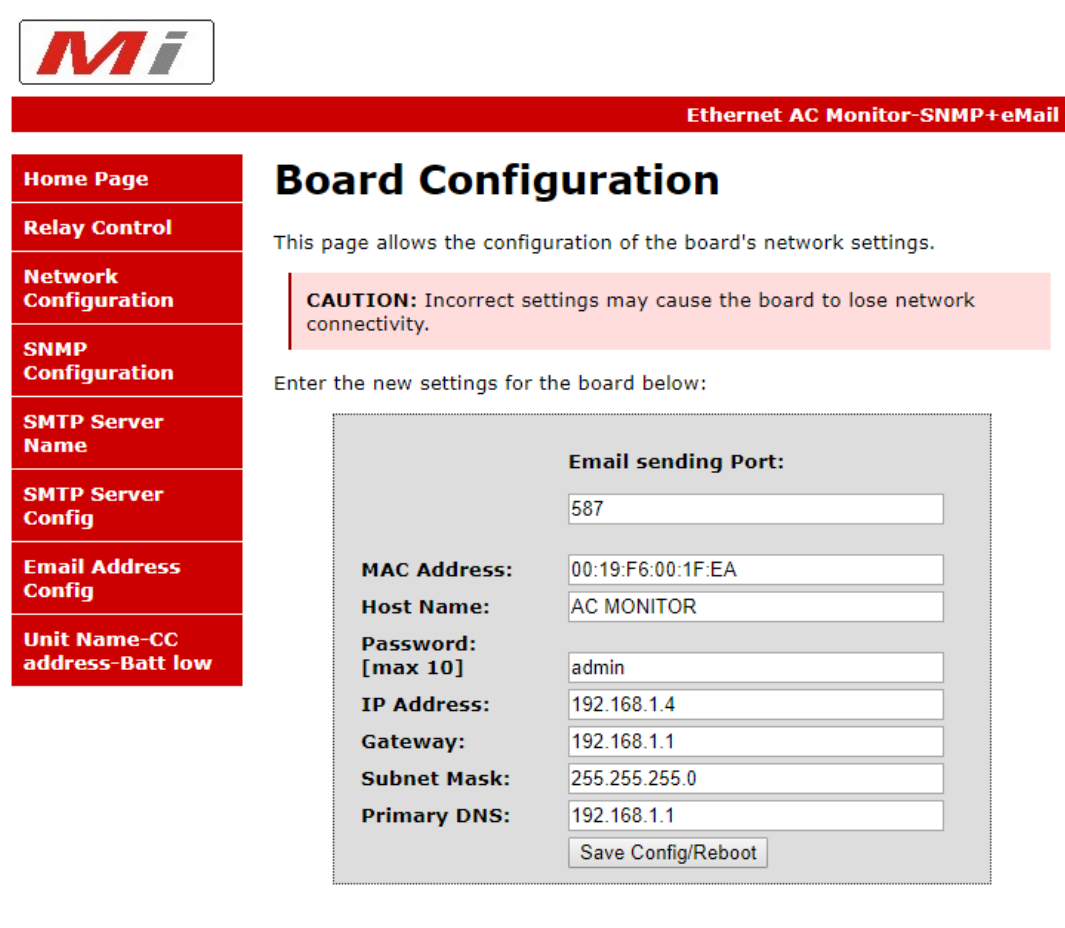

Copyright © 2016 Micro Instruments.

Here the IP address, Gateway and subnet mask can be specified to match your network settings

The eMail sending port should be specified by the user

Also a user configurable Password can be specified / don't forget there is no back door for forgotten password / unit will have to be hard reset.

Click Save Configuration, the board will reboot with the new settings

## SNMP Configuration Page

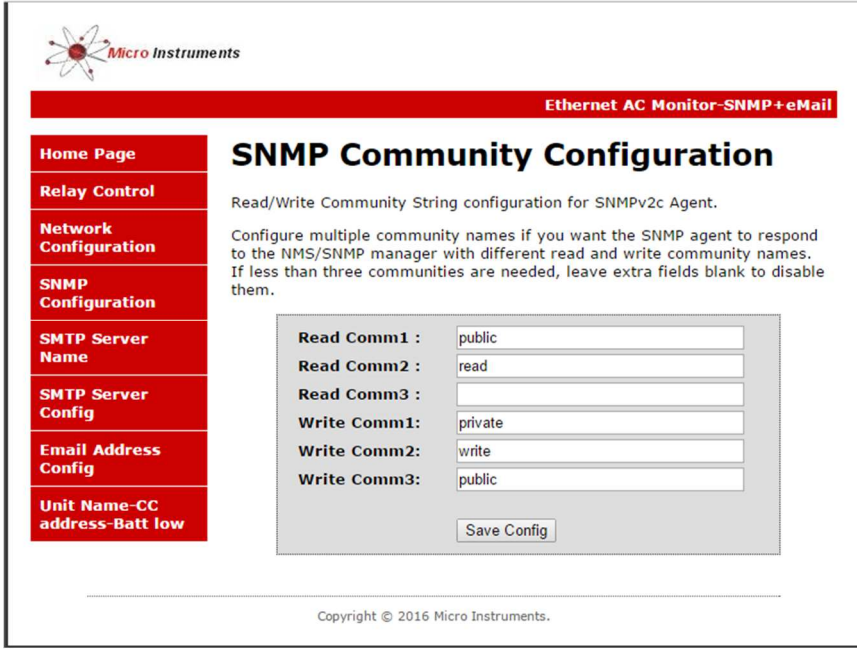

Read and Write communities can be specified here

#### Dude screenshot on SNMP walk

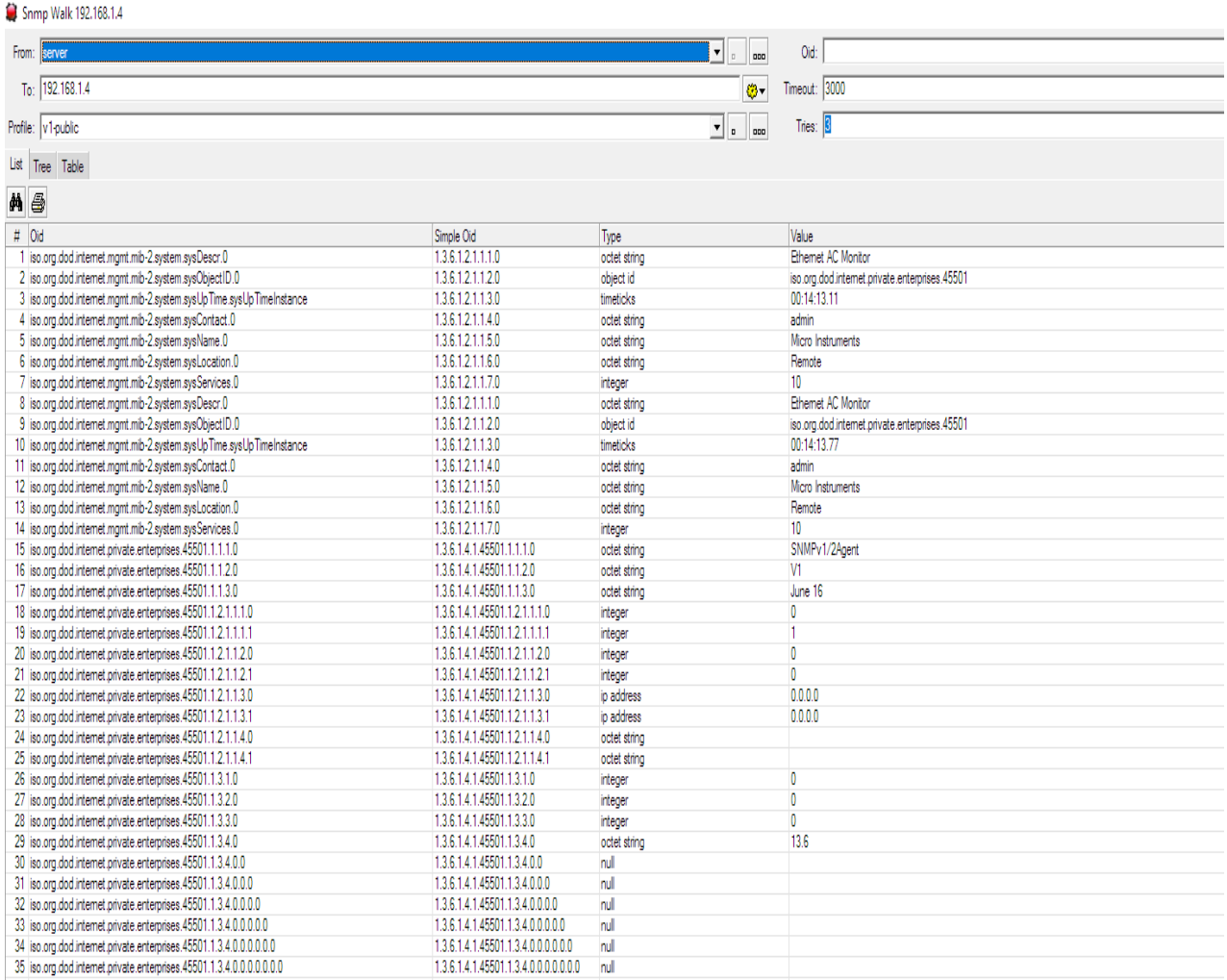

 $\overline{\phantom{a}}$ 

# *Ethernet – AC Monitor + e-MAIL support Mi*

OID 1.3.6.1.4.1.45501.1.3.1.0 = Relay 1 ( 0 for off and 1 for On)

OID 1.3.6.1.4.1.45501.1.3.3.0 = AC Input ( 0 for off and 1 for On)

OID 1.3.6.1.4.1.45501.1.3.4.0 = Supply voltage from either DC jack or pcb terminal (as per 12v or 24v unit)

#### SMTP SERVER SETTINGS for e-mail

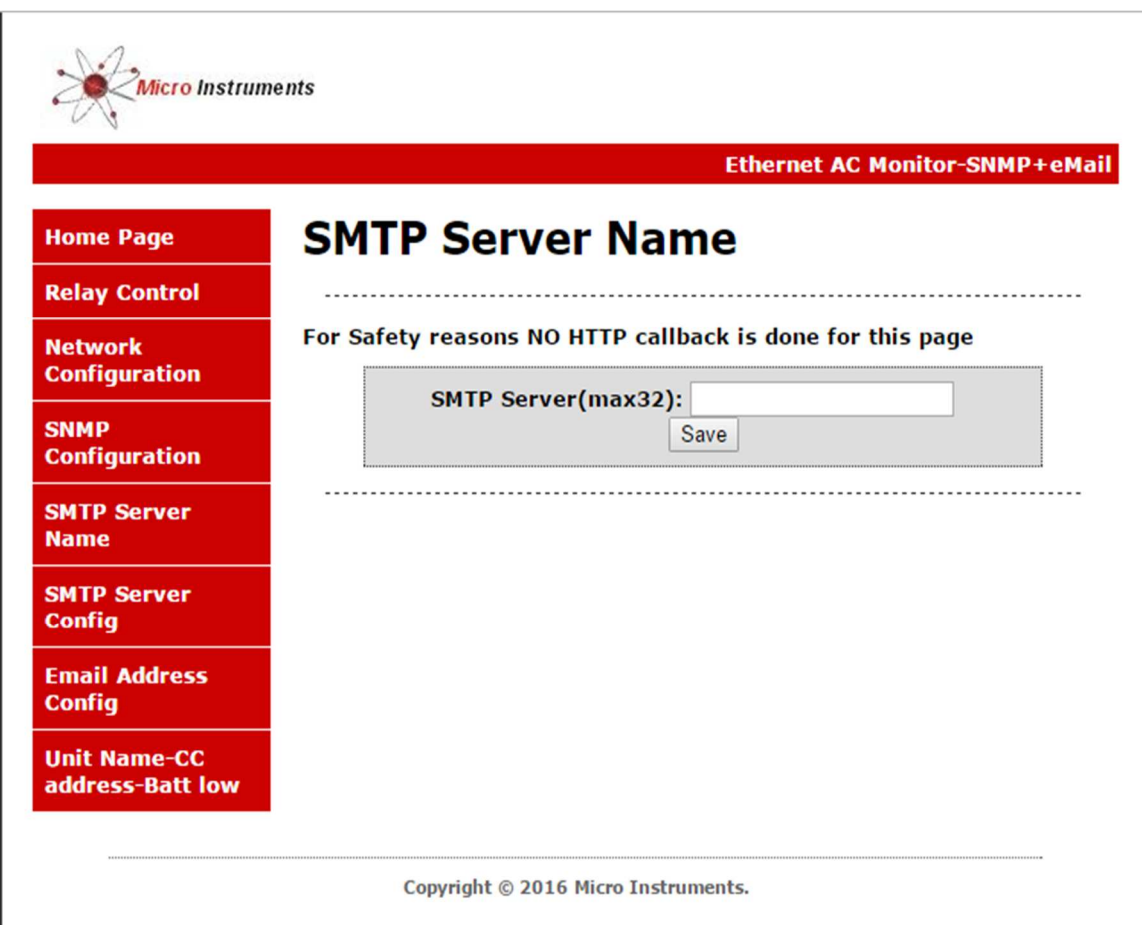

**Enter your SMTP server name here** 

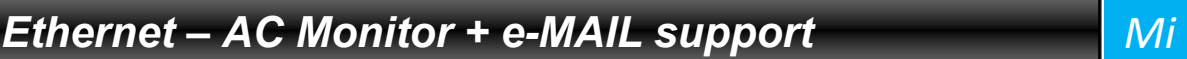

## SMTP SERVER CONFIGURATION PAGE

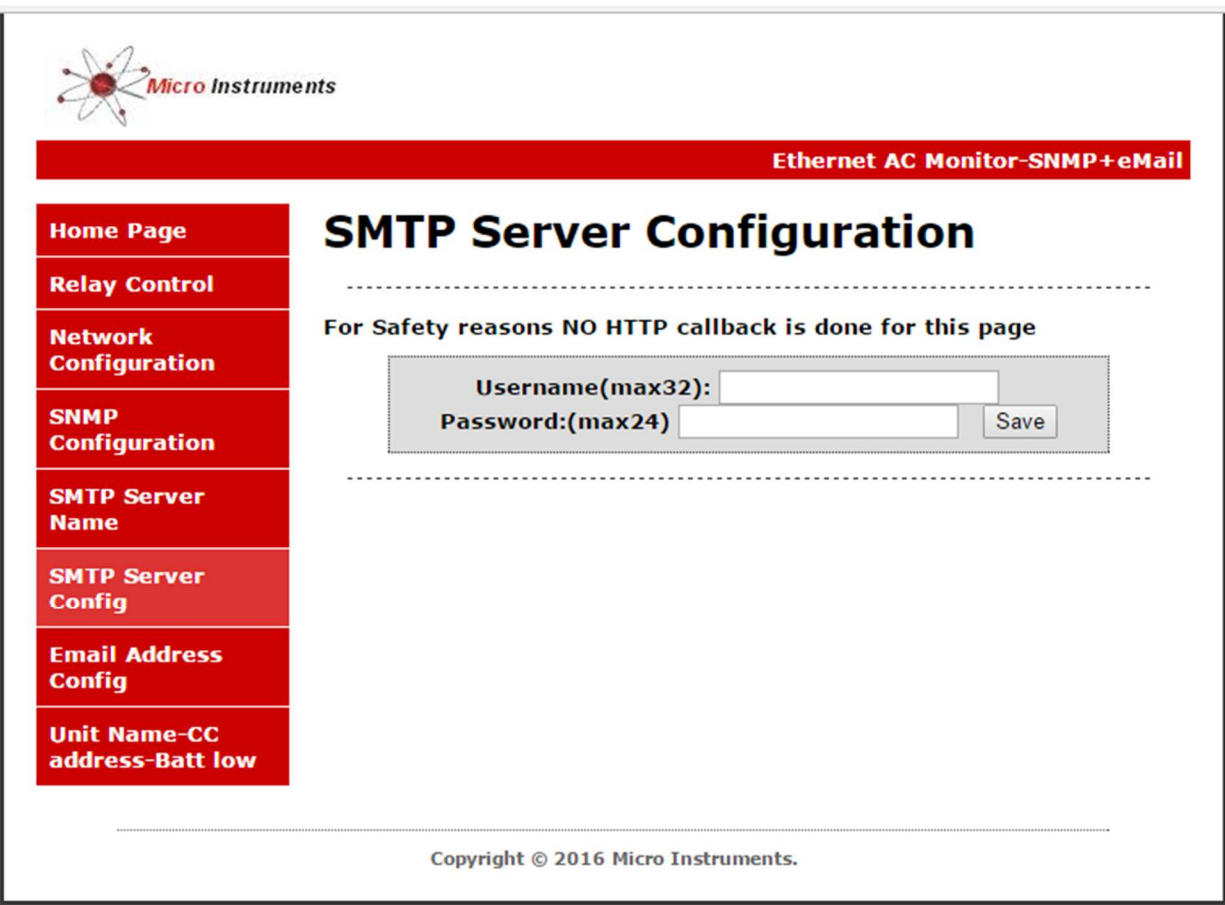

Enter your SMTP server username and password here

Unit Name configuration page

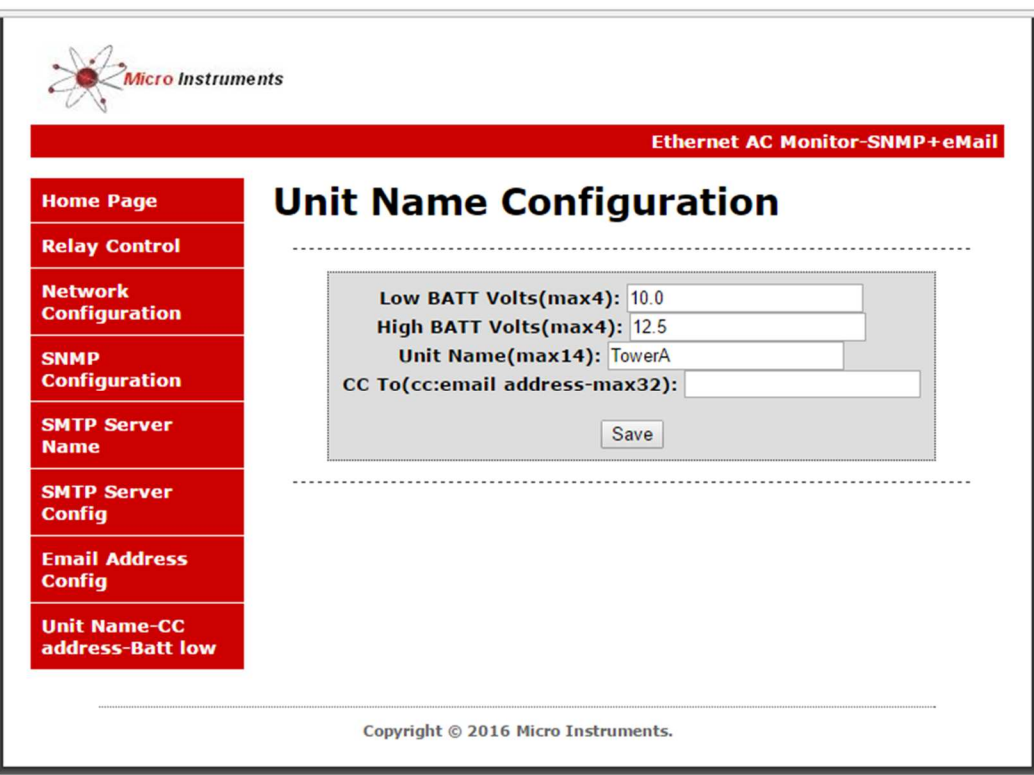

Enter LOW BATT Volts : eg 10.3 - unit will send a email to the specified email address and the cc address if specified as soon as the battery voltage is equal or smaller than 10.3 VDC

Enter HIGH BATT Volts : eg 12.6 - unit will send a email to the specified email address and the cc address if specified as soon as the battery voltage is equal or smaller than 12.6 VDC

Enter the Unit name : eg TowerA – this name will appear in the email body to easily determine from which tower the email came from / example email received from low and then recovered battery voltage

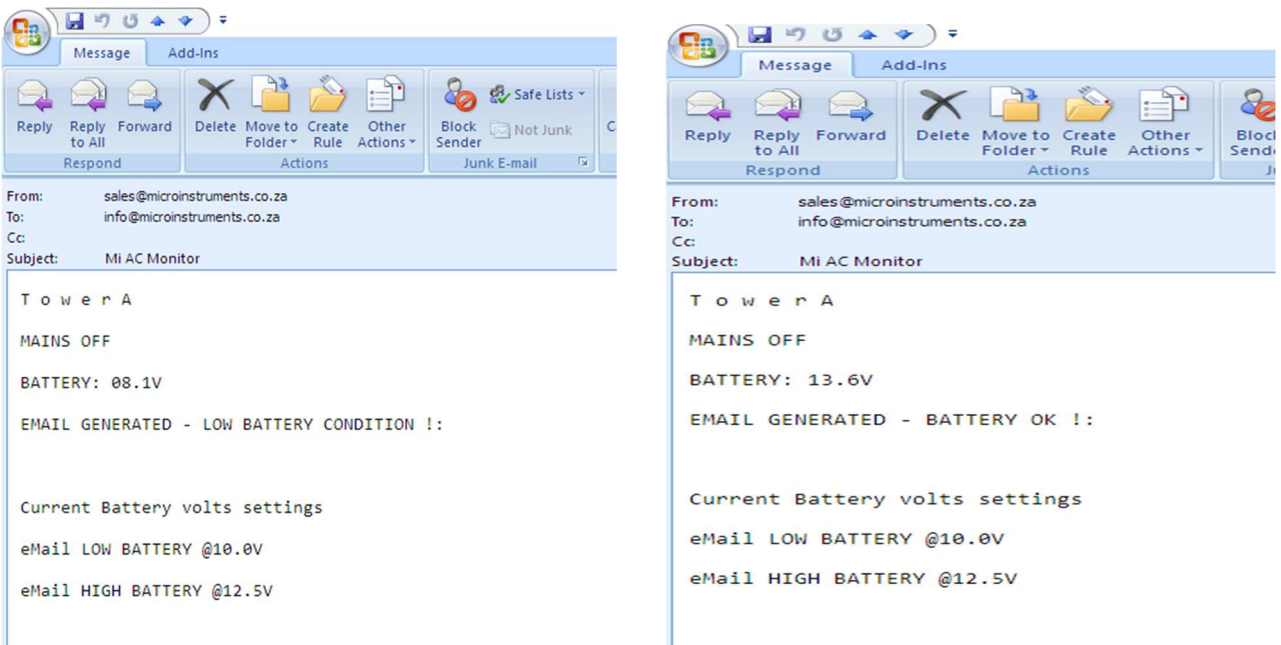

 $ms$ 

Ŀ.

#### Example email received from low and then recovered battery voltage

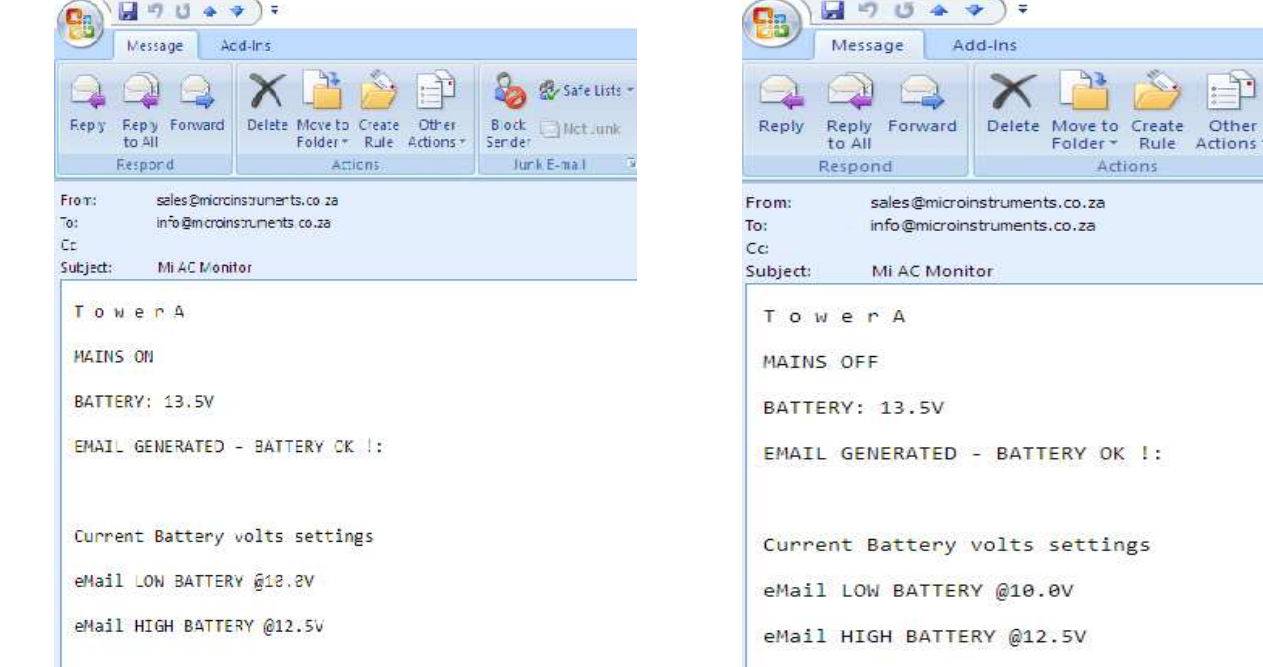

Physical

### **Default IP : 192.168.1.4 // factory default**

 $L=80$ mm – W = 70mm – H = 30mm

Power supply – 12v to 24 volt DC

Consumption with relay on = 100mA @12V / =50mA@24V

Consumption with relay off = 60mA  $@12V$  / = 30mA $@24V$